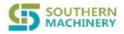

Add: Rm 1806, Block 3, Jinyun COFCO, Qianjin 2 Road, Xixiang, Baoan District, Shenzhen City, China TEL: 0755-83203237; FAX: 0755-23240492 website: www.smthelp.com

### LED control interface

Url: /ledcontrol Request type: httppost

storage location code: 0010001 001 smart rack ID 0001 storage location code

```
json:{
       mac:""//equipment mac address lower case
       ledsmsg:[{
          id:1,//light position
          lighttype:1,//lighting type 0:off 1:on 2:flicker
         color:'1',//color multicolor flicker:'1234567' :red, yellow,blue, green, teal,
purple, white
         times:0,//flick times or light time(s), -1:lighting type is flicker or unlimited times
when light on
       },{
         id:2,//light position
         lighttype:2,///lighting type 0:off 1:on 2:flicker
           color:2,//color
         times:10,//flicker times
       }]
Json{
result:true //bool,
msg:""
}
```

Add: Rm 1806, Block 3, Jinyun COFCO, Qianjin 2 Road, Xixiang, Baoan District, Shenzhen City, China TEL: 0755-83203237; FAX: 0755-23240492 website: www.smthelp.com

# Acquire smart rack Mac address and IP address

Url: /getmacip request type httpget

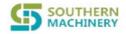

Add: Rm 1806, Block 3, Jinyun COFCO, Qianjin 2 Road, Xixiang, Baoan District, Shenzhen City, China TEL: 0755-83203237; FAX: 0755-23240492 website: www.smthelp.com

# LED seven color light on in circulation

Url: /ledcheck request type httppost

```
json:{
    mac: "",//equipment control mac address
},
```

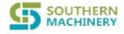

Add:Rm 1806,Block 3, Jinyun COFCO, Qianjin 2 Road,Xixiang,Baoan District, Shenzhen City, China TEL: 0755-83203237; FAX:0755-23240492 website:www.smthelp.com

# Set smart rack left and right separation number

Url: /setmidnum request type httppost

```
json: {
  mac: "",//equipment control mac address
  num: 20,//left and right separation number
},
```

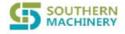

Add:Rm 1806,Block 3, Jinyun COFCO, Qianjin 2 Road,Xixiang,Baoan District, Shenzhen City, China TEL: 0755-83203237; FAX:0755-23240492 website:www.smthelp.com

## Set the url of the server smart rack upgrading mac and ip

Url: /setserverip request type httppost

```
json: {
    ip: "http://192.168.1.1:80/api/shelfservice",//url post requested by server
},
```

Request type sent by Raspberry Pi: Post

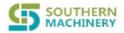

Add: Rm 1806, Block 3, Jinyun COFCO, Qianjin 2 Road, Xixiang, Baoan District, Shenzhen City, China TEL: 0755-83203237; FAX: 0755-23240492 website: www.smthelp.com

# Set the total storage location amount of the smart rack

Url: /settotalnum request type httppost

```
json: {
   mac: "",//equipment control mac address
   num: 20,//total storage location amount
},
```

## All lights on and off

Url: /allledcontrol request type http post

```
json: {
    mac: "",//equipment control mac address
    onoff: 0,//on---1off ---0
    color:1,//color 1-7
    sceonds:1,//control time -1 unlimited unit (s)
},
```

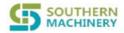

Add :Rm 1806,Block 3, Jinyun COFCO, Qianjin 2 Road,Xixiang,Baoan District, Shenzhen City, China TEL: 0755-83203237; FAX:0755-23240492 website:www.smthelp.com

### **Authorization**

Url: /settotalnum request type httppost

```
json: {
  mac: "",//equipment control mac address
  key: "",//secret key
},
```